An unbiased coin is tossed 300 times and for each toss the ratio of the number of heads to the total number of throws and the cumulative excess in heads over tails are calculated. The required J statements and the corresponding graphs are as follows:

 $-2*Heads$ Ratio=: Heads % TossNum  $\mathsf{\Sigma}$ Diff=: |TossNum TossNum=:  $>$ : i.  $Heads = : + \sqrt{2}N52$  $N = 1 300$ 

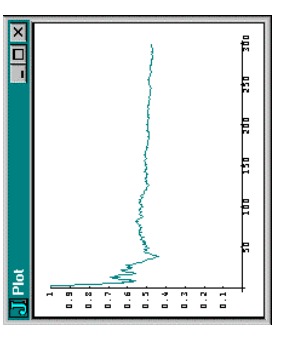

plot TossNum; Ratio

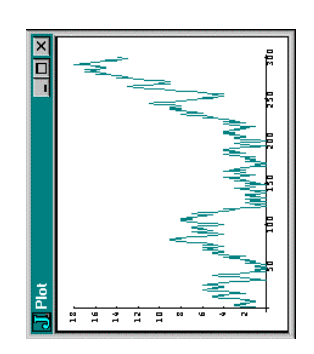

plot TossNum; Diff

distributed by Strand Software Inc., are the Some of the characteristics of the J system, following:

- J is available for Windows, WindowsCE,<br>Mac, UNIX and Linux. The core language is identical in all versions.
- and J for Windows 9x/NT gives a comprehensive ODBC and OLE database environment including GUI, graphics, OpenGL programming conventional and access.  $\overline{5}$
- J can be integrated with other systems<br>giving, for example, computational support graphics and spreadsheet to most packages.
- $\frac{1}{6}$ ר executable files independent of the distributed J programs may be system.
- CD-ROM and upgrades; Standard; and Educational to registered J is available in three editions: Professional with manuals, students.
- The full text of the manuals is included in the online help which also contains tutorials and demonstration packages.

Email: info@jsoftware.com Phone: (612) 470-7345<br>Fax:(612) 470-9202 19235 Covington Court Shorewood, MN 55331 Strand Software Inc. U. S. A.

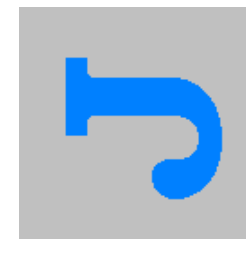

executable notation for teaching a wide range J is a general-purpose language available operating systems and intended as both a different computers and simple,  $\sigma$ and programming language a number of of subjects.  $\overline{5}$ 

have been simplicity, brevity and generality. The operations of addition, subtraction, multiplication ð The principles underlying the design of J rectangular arrays of arbitrary dimension. In additional operations which are defined for data objects in J are scalars, one-dimensional ists, two-dimensional tables, and in general elementary arithmetical and division, there is a large number arrays as well as for individual numbers. addition to the usual

modern dialect of APL, a language which he<br>began to develop in the 1960s. J provides the simplicity and generality of APL, may be printed on standard printers since it uses the standard J was developed by Kenneth Iverson as a ASCII character set, and takes full advantage of ecent developments in computer technology.

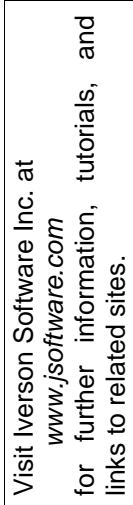

KS/Jun00

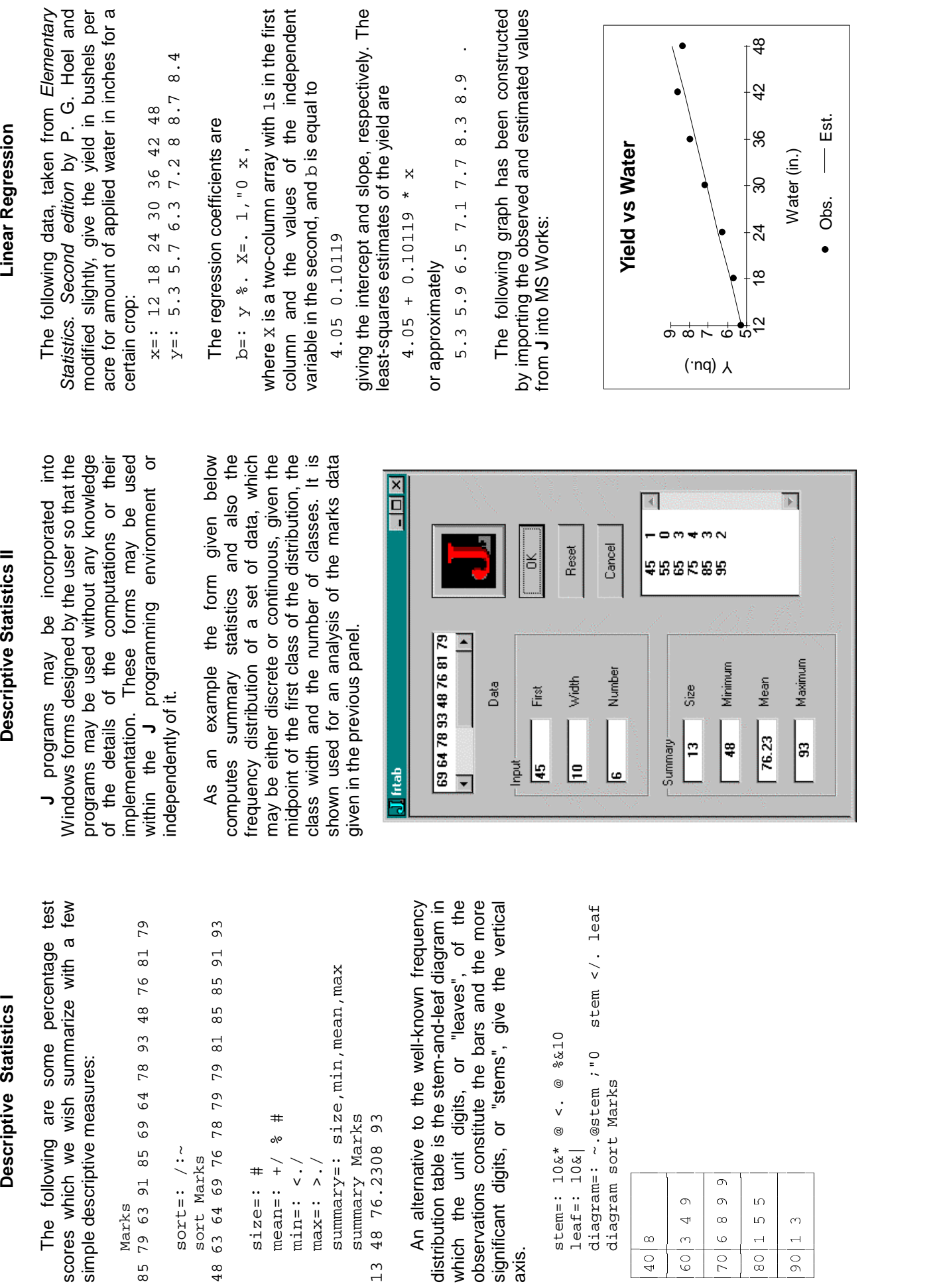

ent

. . . -

 $\begin{array}{c|c} \hline \circ & \circ \\ \hline \circ & \circ \end{array}$ 

. .

 $\frac{1}{\infty}$ 

sim